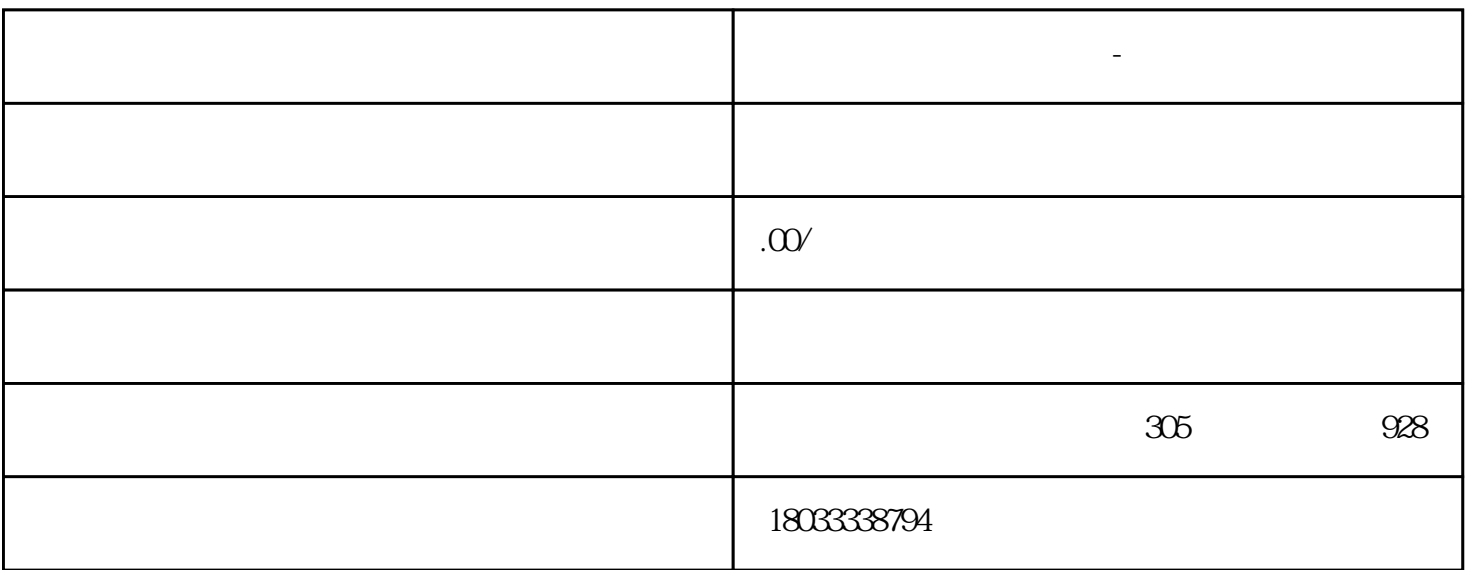

**东莞常平伺服控制器维修-维修伺服驱动器方法**

 $\frac{1}{2}$  (iii)

 $\begin{array}{lllll} \text{\tt m} & \text{\tt m} & \text{\tt m} \end{array}$ 

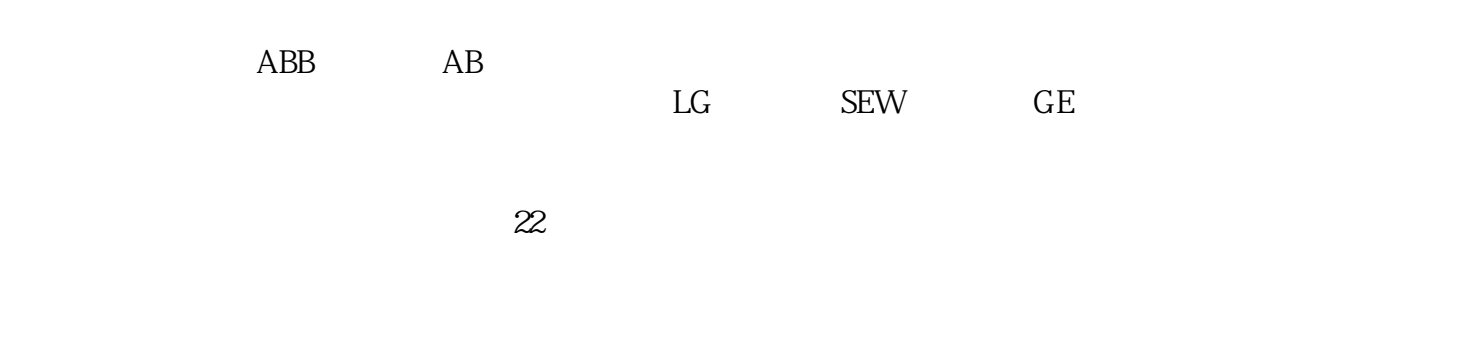

 $\alpha$ 

 $\frac{10}{4}$  10, 11, 12

 $C-MODE$ 

 $TRQR$ 

东莞常平伺服控制器维修-维修伺服驱动器方法

 $\overline{O}$ 

 $ON$ 

 $\begin{tabular}{ll} C-MODE & \multicolumn{2}{c}{\textbf{C-MODE}} \\ \end{tabular}$